# Programmierkurs Python II

Stefan Thater & Michaela Regneri Universität des Saarlandes FR 4.7 Allgemeine Linguistik (Computerlinguistik) Sommersemester 2013

### Übersicht

- Vektoren elementar
- Information Retrieval
- Semantische Ähnlichkeit
- Klassifikation (kNN)
- Cluster-Analyse (k-means)

### Vektoren

• Vektoren entsprechen Listen reeller Zahlen:

 $$ 

• Vektoren können addiert werden:

 $$ 

• Vektoren können mit reellen Zahlen ("Skalaren") multipliziert werden:

 $au = (au_1, ..., au_n)$ 

#### Vektorräume

- Ein Vektorraum über ℝ ist eine Menge von Vektoren, über denen Addition und Skalarmultiplikation definiert sind
- die Additionsoperation muss folgende Bedingungen erfüllen:
	- $-$  (**u** + **v**) + **w** = **u** + (**v** + **w**)
	- $u + v = v + u$
	- **<sup>v</sup>** + **0** = **<sup>v</sup>**
	- <sup>∀</sup>**u**∃**<sup>v</sup> <sup>u</sup>** + **v** = **<sup>0</sup>**

\* Assoziativ \* Kommutativ \* neutrales Element \* Inverses element

### Vektorräume

- Ein Vektorraum über ℝ ist eine Menge von Vektoren mit Operationen Addition und Skalarmultiplikation.
- die Skalarmultiplikation muss folgende Bedingungen erfüllen:
	- $a(v + w) = av + aw$
	- (a + b)**v** = a**v** + b**<sup>v</sup>**
	- $-$  a(b**v**) = (ab)**v**
	- $-1**v** = **v**$

#### Geometrische Interpretation

- Vektoren beschreiben Punkte im Raum
- Euklidische Distanz:

 $d_2(\mathbf{u}, \mathbf{v}) = \sqrt{(u_1 - v_1)^2 + \dots + (u_n - v_n)^2}$ 

• Distanz  $d_2(\mathbf{u}, \mathbf{v}) =$  Länge  $||\mathbf{u} \cdot \mathbf{v}||$  des Vektors  $\mathbf{u} \cdot \mathbf{v}$  $||u|| = d_2(u, 0)$ 

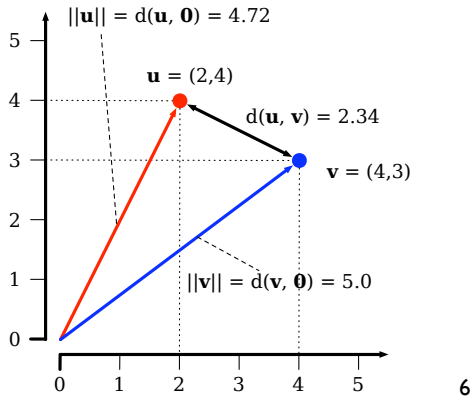

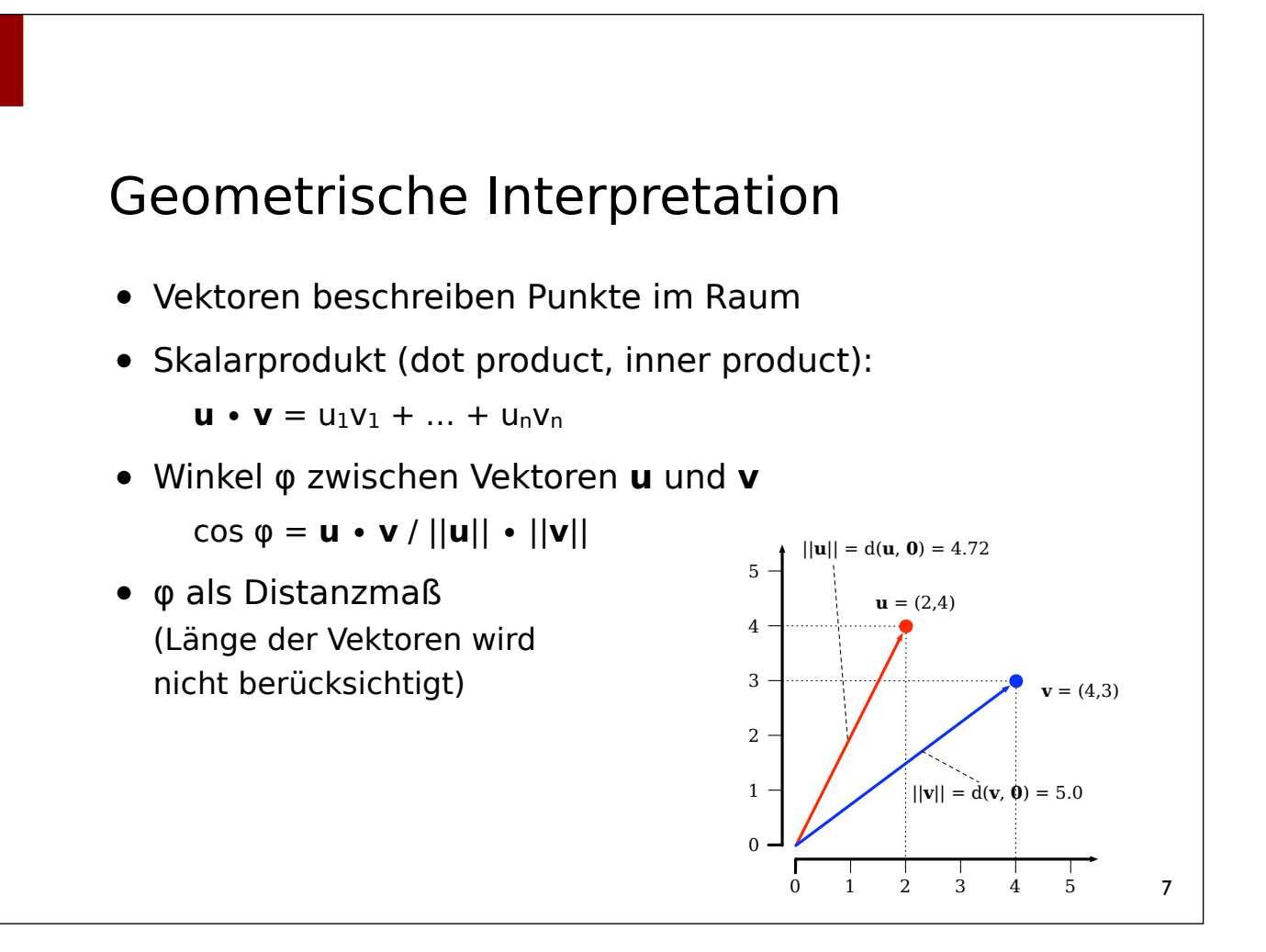

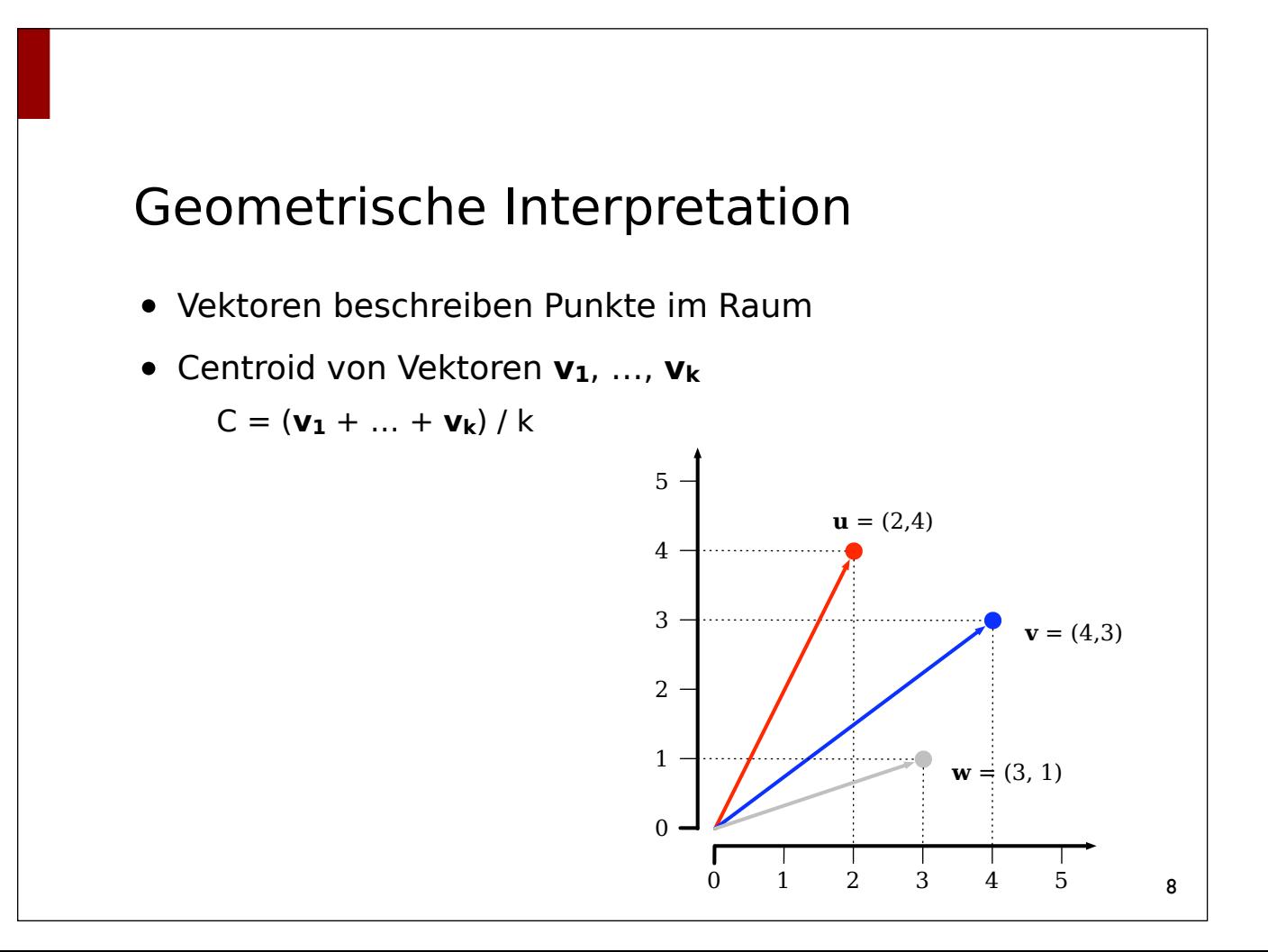

#### Vektoren in Python

```
class Vector:
  def __init__(self, data):
      self.data = [0] * data if isinstance(data, int) else data
   def setitem (self, idx, value):
      self.data[idx] = value
  def __getitem__(self, idx):
     return self.data[idx]
   def add (self, other):
      return Vector([x + y for (x, y) in zip(self.data, other.data)])
  def mul (self, scalar):
     return Vector([x * scalar for x in self.data])
   def __repr__(self):
     return 'Vector({0:})'.format(self.data)
   ...
```
#### Vektoren in Python

```
from math import sqrt, pow
class Vector:
   ...
   def dotproduct(self, other):
      return sum(x * y for (x, y) in zip(self.data, other.data))
   def norm(self):
      return sqrt(sum(pow(x, 2) for x in self.data))
   @staticmethod
   def cosine(vec1, vec2):
      return vec1.dotproduct(vec2) / (vec1.norm() * vec2.norm())
```

```
Vektoren in Python
from math import sqrt, pow
class Vector:
   ...
  @staticmethod
   def euclidean(vec1, vec2):
      return sqrt(sum(pow(x - y, 2) 
         for (x, y) in zip(vec1.data, vec2.data)))
  @staticmethod
  def centroid(vecs):
      return sum(vecs[1:], vecs[0]) * (1.0 / len(vecs))
```
### Information Retrieval

- Typischerweise liefert ein Information Retrieval System viele Dokumente für eine Anfrage ⇒ beste Treffer zuerst
- Fasse Dokumente und Anfrage als Vektoren auf
	- Alle Wörter in Dokumentsammlung:  $w_1$ , ...,  $w_n$
	- $-$  Vektor für Dokument d:  $v_d = (v_1, ..., v_n)$  $=$  w<sub>i</sub> kommt  $v_i$  mal in Dokument d vor (bzw. tf-idf o.ä.)
- Sortiere die Dokumente nach ihrer Ähnlichkeit bzw. Distanz zur Anfrage
	- $-$  (Ähnlichkeit  $\sim$  Winkel zwischen Vektoren)

(Beispiel aus FSLT 2008/09, Pinkal)

### Term–Dokument Matrix

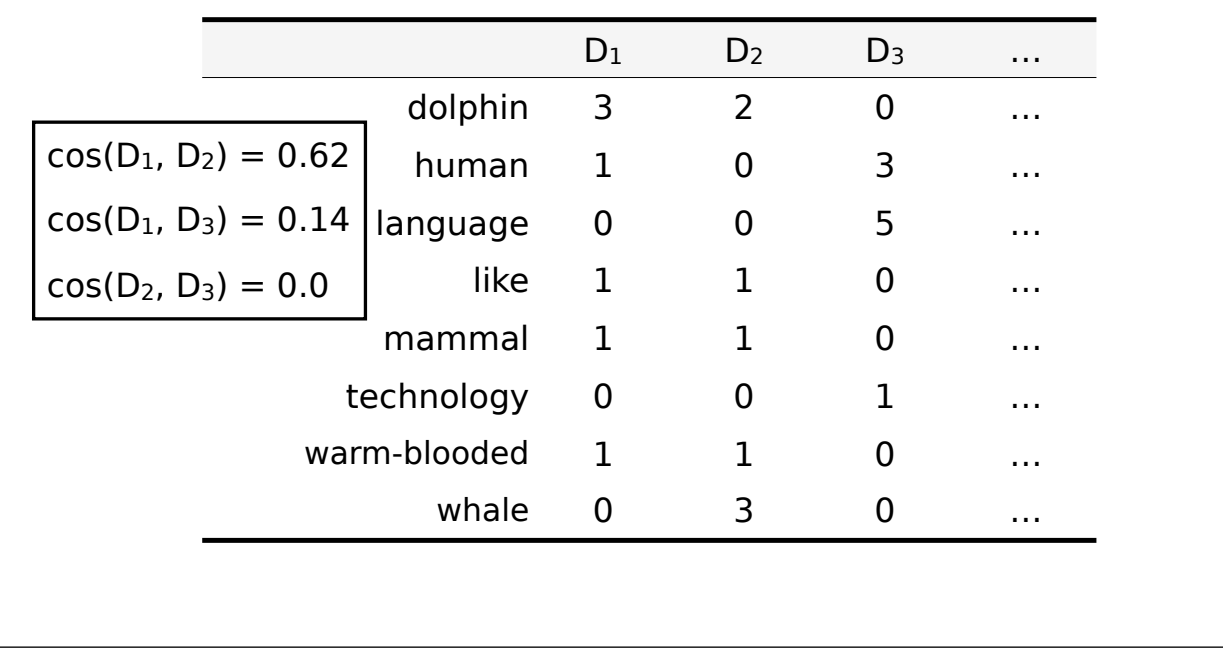

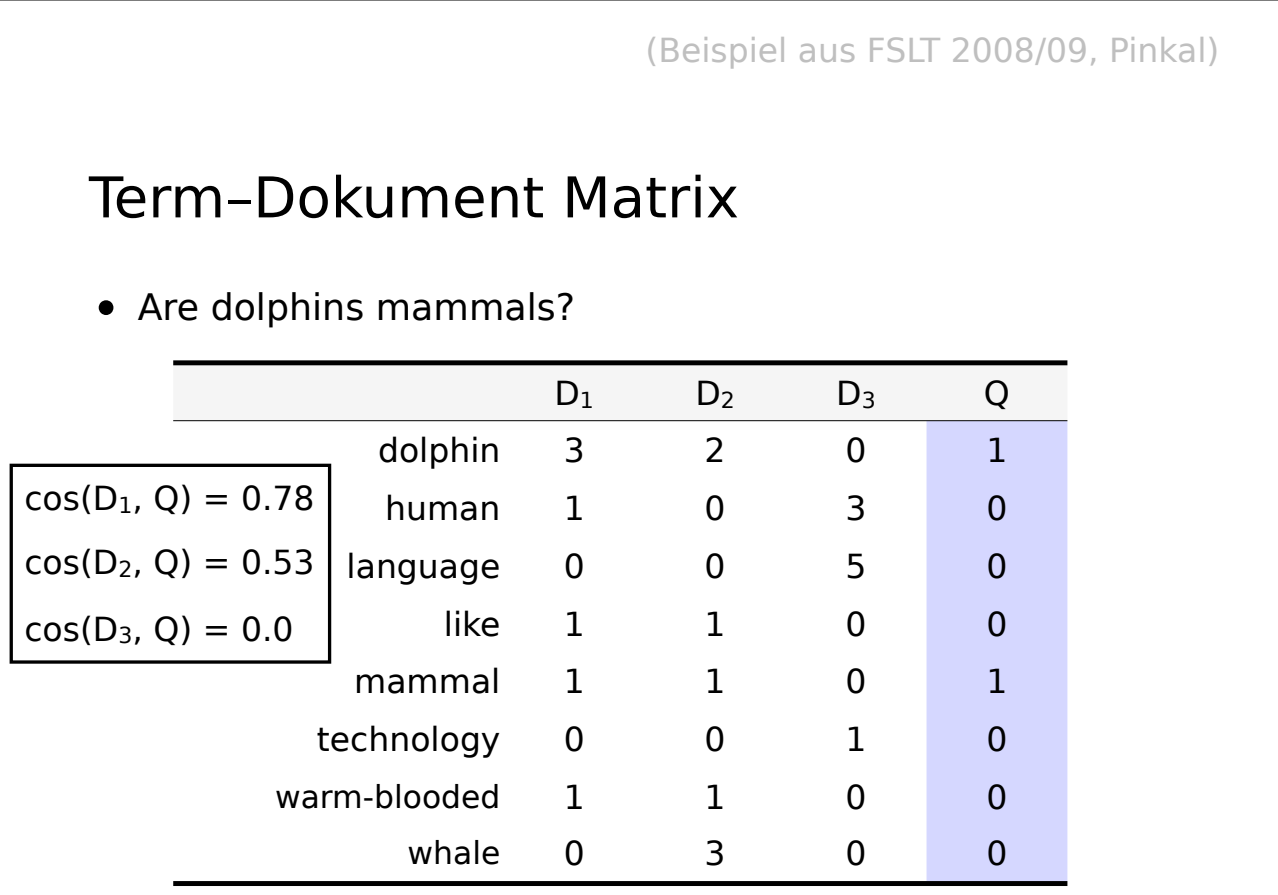

## Semantische Ähnlichkeit

- Distributionelle Hypothese: Wörter, die in ähnlichen Kontexten vorkommen, sind semantisch ähnlich
- eine Wort-Wort Matrix kodiert, wie häufig zwei Wörter im gleichen Kontext zusammen vorkommen.
- Kontexte können sein:
	- Dokumente
	- Abschnitte
	- Kontext-Fenster
- und können ggf. die syntaktische Struktur berücksichtigen

(Beispiel aus FSLT 2008/09, Pinkal)

#### Wort-Wort Matrix

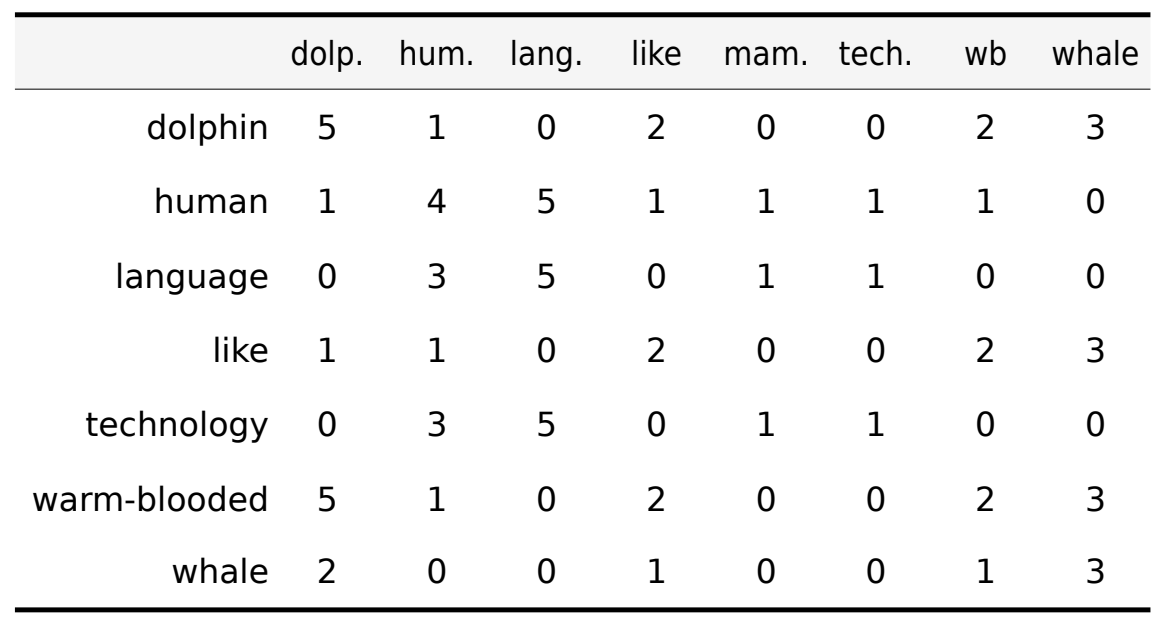

### Vektoren als Wörterbücher

- In viele Anwendungsfällen hat ein Vektor nur wenige Komponenten  $\neq 0$  → Darstellung mit Listen nicht optimal
- Alternativ können Vektoren als Wörterbücher repräsentiert werden, mit 0 als Defaultwert.

#### Vektoren als Wörterbücher

```
class Vector(dict):
  def getitem (self, key):
     return dict.get(self, key, 0)
  def __add__(self, other):
     return Vector((k, self[k] + other[k])
        for k in set(self.keys() + other.keys()))
  def mul (self, scalar):
     return Vector(((k, v * scalar)
        for (k, v) in self.items()))
   ...
```
### Vektoren als Wörterbücher

```
class Vector(dict):
   ...
  def dotproduct(self, other):
     return sum(self[k] * other[k] 
        for k in self.iterkeys() if k in other)
  def norm(self):
     return sqrt(sum(v * v for v in self.values()))
  @staticmethod
  def cos(vec1, vec2):
        return vec1.dotproduct(vec2)/(vec1.norm()* vec2.norm())
        ...
```
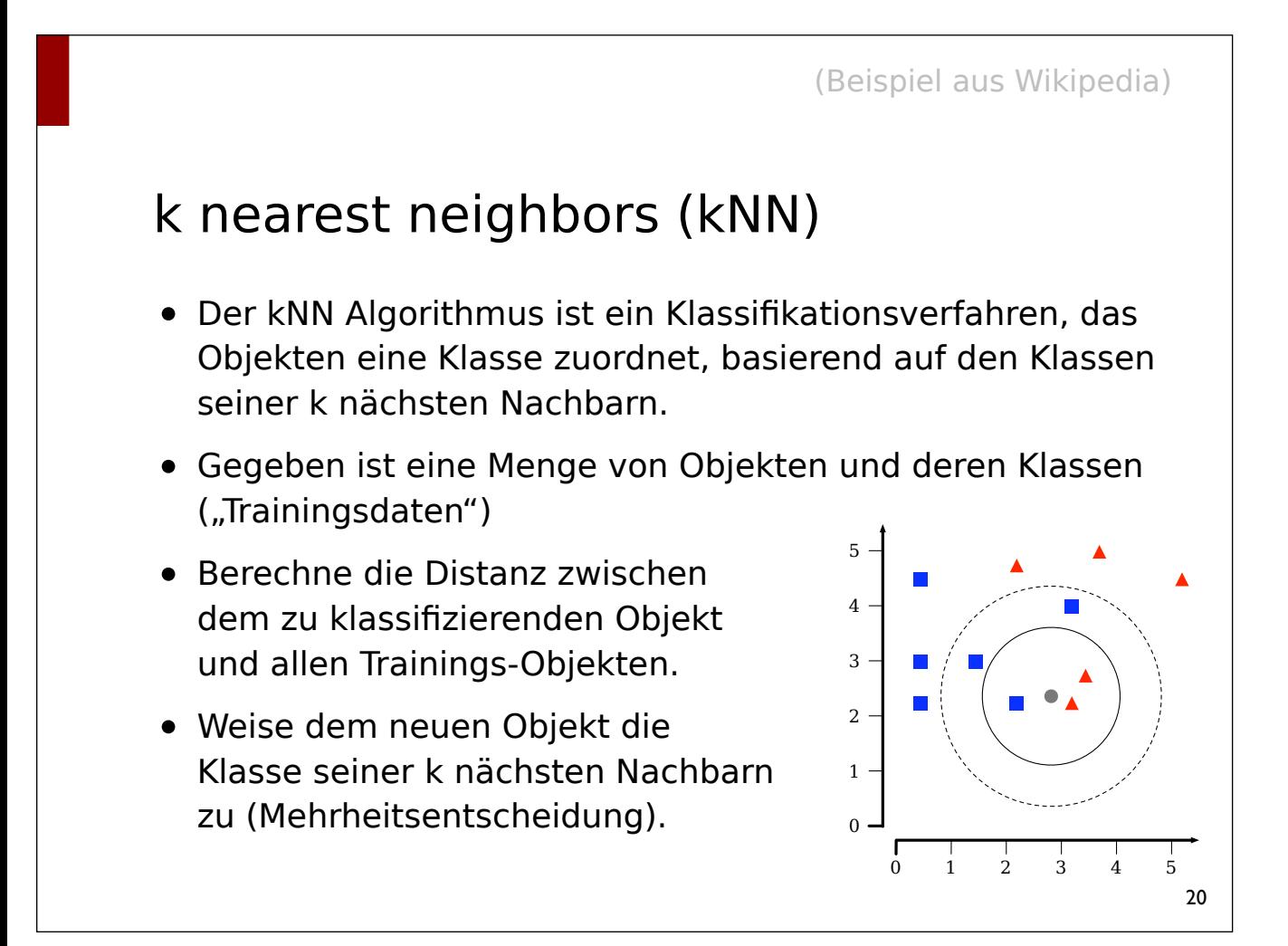

### WSD mit kNN

- kNN kann man auch für Word Sense Disambiguation benutzen
- Variante 1: Vektoren = (Trainings- u. Test-)Dokumente
	- wie Bayes von letzter Woche
	- klassifiziert ein Dokument (nicht eine Wort-Instanz)
- Variante 2: Vektoren = Auftreten des Wortes im Kontext
	- Bestimme ein Kontextfenster von n Worten (oder dem Dokument)
	- pro Auftreten des Wortes in Frage ein Vektor im Modell
	- klassifiziere das (die) Auftreten des Wortes im Text (ggf. Mehrheitsentscheidung)

### Clustering mit *k-means*

- Clusteranalyse: Ermittlung von Gruppen (Clustern) von Objekten bzw. Vektoren, deren beobachtbare Eigenschaften bestimmte Ähnlichkeiten aufweisen.
- k-means Algorithmus: Partitioniere eine Menge von Vektoren in k Cluster
- Zielsetzung: Minimiere den Abstand der Elemente eines Clusters zu seinem Zentrum.
- Residual sum of squares (RSS)
	- $-$  RSS =  $\sum_{1 \le k \le K} \sum_{x \in \omega k} ||x \mu(\omega_k)||^2$
	- $\omega_k$  = Cluster k,  $\mu(\omega_k)$  = Centroid von  $\omega_k$

### Der *k-means* Algorithmus

- Initialisierung: zufällige Auswahl von k Clusterzentren
- Iterative (Neu-) Berechnung der Clusterzentren bis Abbruchbedingung zutrifft:
	- Weise jedes Objekt (Vektor) dem ihm am nächsten liegenden Clusterzentrum zu
	- Berechne für jeden Cluster die Clusterzentren neu

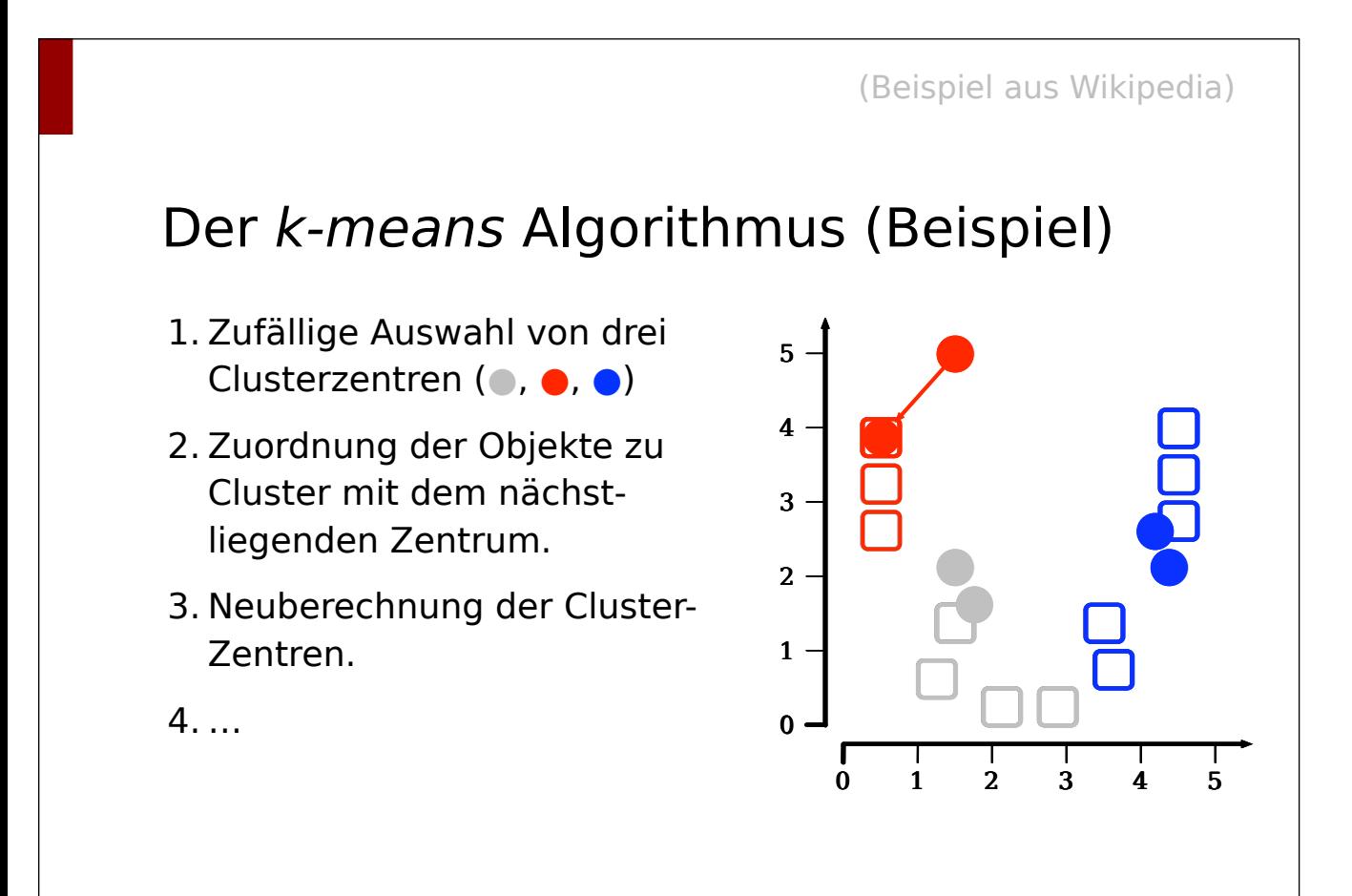

### Der *k-means* Algorithmus *16.4 K-means 361*

```
K-MEANS(\{\vec{x}_1,\ldots,\vec{x}_N\}, K)
  1 (\vec{s}_1, \vec{s}_2, ..., \vec{s}_K) \leftarrow SELECTRANDOMSEEDS(\{\vec{x}_1, ..., \vec{x}_N\}, K)<br>2 for k \leftarrow 1 to K\mathbf{for } k \leftarrow 1 \mathbf{ to } K3 do \vec{\mu}_k \leftarrow \vec{s}_k4 while stopping criterion has not been met
  5 do for k \leftarrow 1 to K6 do \omega_k \leftarrow \{\}7 for n \leftarrow 1 to N8 do j \leftarrow \arg \min_{i'} |\vec{\mu}_{i'} - \vec{x}_n|9 \omega_j \leftarrow \omega_j \cup {\{\vec{x}_n\}} (reassignment of vectors)
10 for k \leftarrow 1 to K11 do \vec{\mu}_k \leftarrow \frac{1}{|\omega_k|} \sum_{\vec{x} \in \omega_k} \vec{x} (recomputation of centroids)
 12 return \{\vec{\mu}_1, \ldots, \vec{\mu}_K\}
```
#### around in space in order to minimize  $\vert$ Mögliche Abbruchbedingungen and stopping two steps until a stopping criterion is metallicated and stopping the

- Begrenzte Anzahl von Iterationsschritten. Figure 16.6 shows 16.6 shows 16.6 shows 16.6 shows 16.6 shows 16.6 shows 16.6 shows 16.6 shows 16.6 shows 16.6 shows 16.6 shows 16.6 shows 16.6 shows 16.6 shows 16.6 shows 16.6 s
- snapshots from nine iterations of the *K*-means algorithm for a set of points. • Zuweisung von Objekten zu Clustern ändert sich zwischen zwei Iterationsschritten nicht.

SEED selected documents, the *seeds*. The algorithm then moves the cluster centers

The first step of *K*-means is to select as initial cluster centers *K* randomly

signing documents to the cluster with the closest centroid; and recomputing

mum, this produces a good clustering, but runtimes may be unacceptably

• Centroids !*µ<sup>k</sup>* do not change between iterations. This is equivalent to *γ* not

- Die Centroide ändern sich zwischen zwei<br>Presidented. This condition light Iterationsschritten nicht.<br>Iterationsschritten nicht.
- Abbruch, wenn RSS einen Schwellwert unterschreitet $\vert$
- Abbruch, wenn zwischen den Iterationsschritten die **γραμμίω το γλλικό το γλλικό το γλλικό** του γραμμίω του γραμμίω του γραμμίω του γραμμίω του γραμμίω του γραμμίω του γραμμίω του γραμμίω του γραμμίω του γραμμίω του γραμμ Abnahme des RSS einen Schwellwert unterschreitet.  $\qquad \qquad \vert$

### Eigenschaften

- k-means liefert für unterschiedliche initiale Clusterzentren ggf. unterschiedliche Ergebnisse
- ein Cluster kann in einem Schritt leer bleiben
- k-means findet nicht notwendigerweise die global optimale Lösung
- optimales Clustering zu finden gehört zur Komplexitätsklasse NP